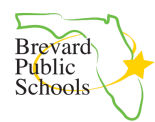

### **BPS FOCUS Parent Registration Instructions**

- ❏ **Link to this document:** <https://goo.gl/UNNexF>
- ❏ **Parent video on logging in to FOCUS**: <https://vimeo.com/287515571>
- ❏ **Frequently asked parent questions and troubleshooting guide:** <https://goo.gl/PTBtmU>

#### Table of Contents

<span id="page-0-0"></span>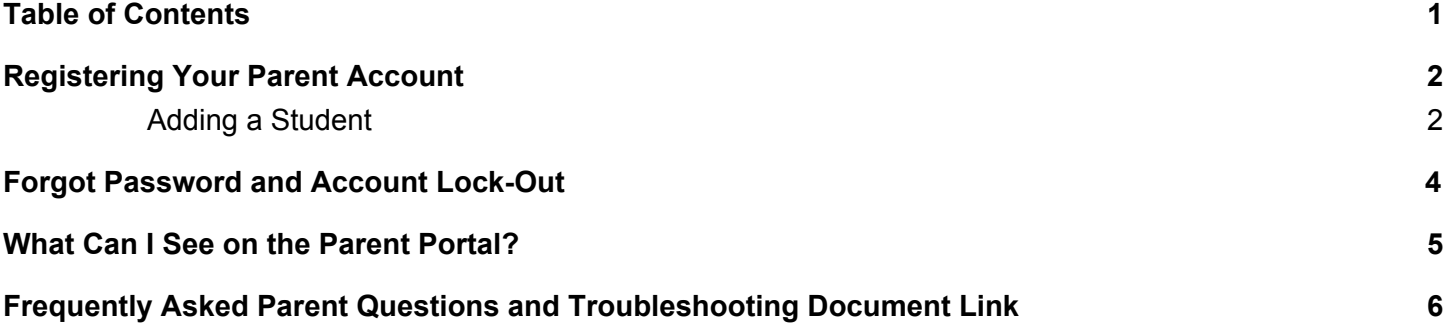

# Registering Your Parent Account

Please note that students will log in through Launchpad. The PIN code you are using for registration will not be used by students. Student login directions: <https://goo.gl/FjNbhD>

<span id="page-1-0"></span>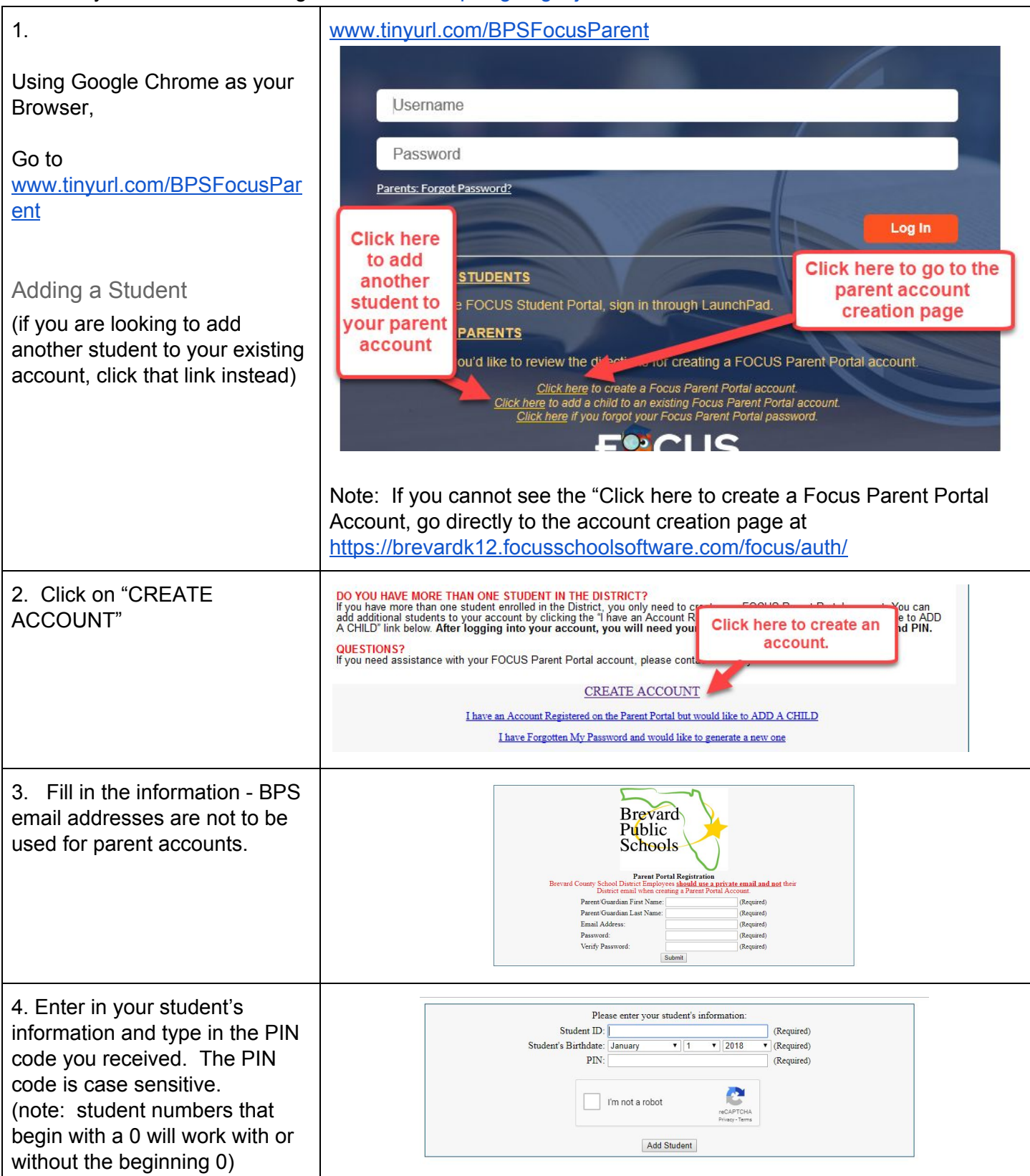

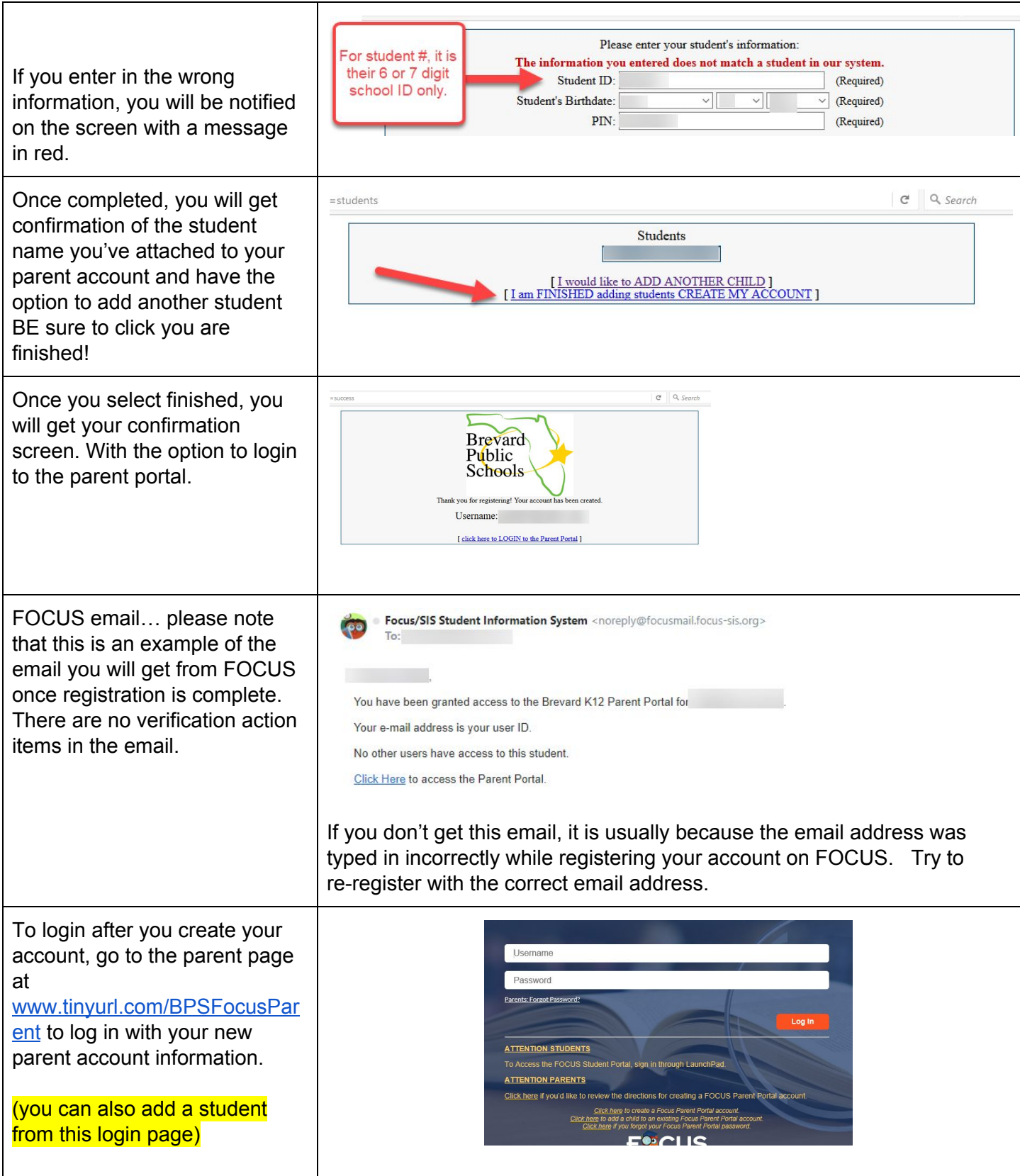

# Forgot Password and Account Lock-Out

<span id="page-3-0"></span>You will be locked out after 5 failed login attempts. If you are locked out, you will need to reset your password. The school and district are unable to reset account passwords.

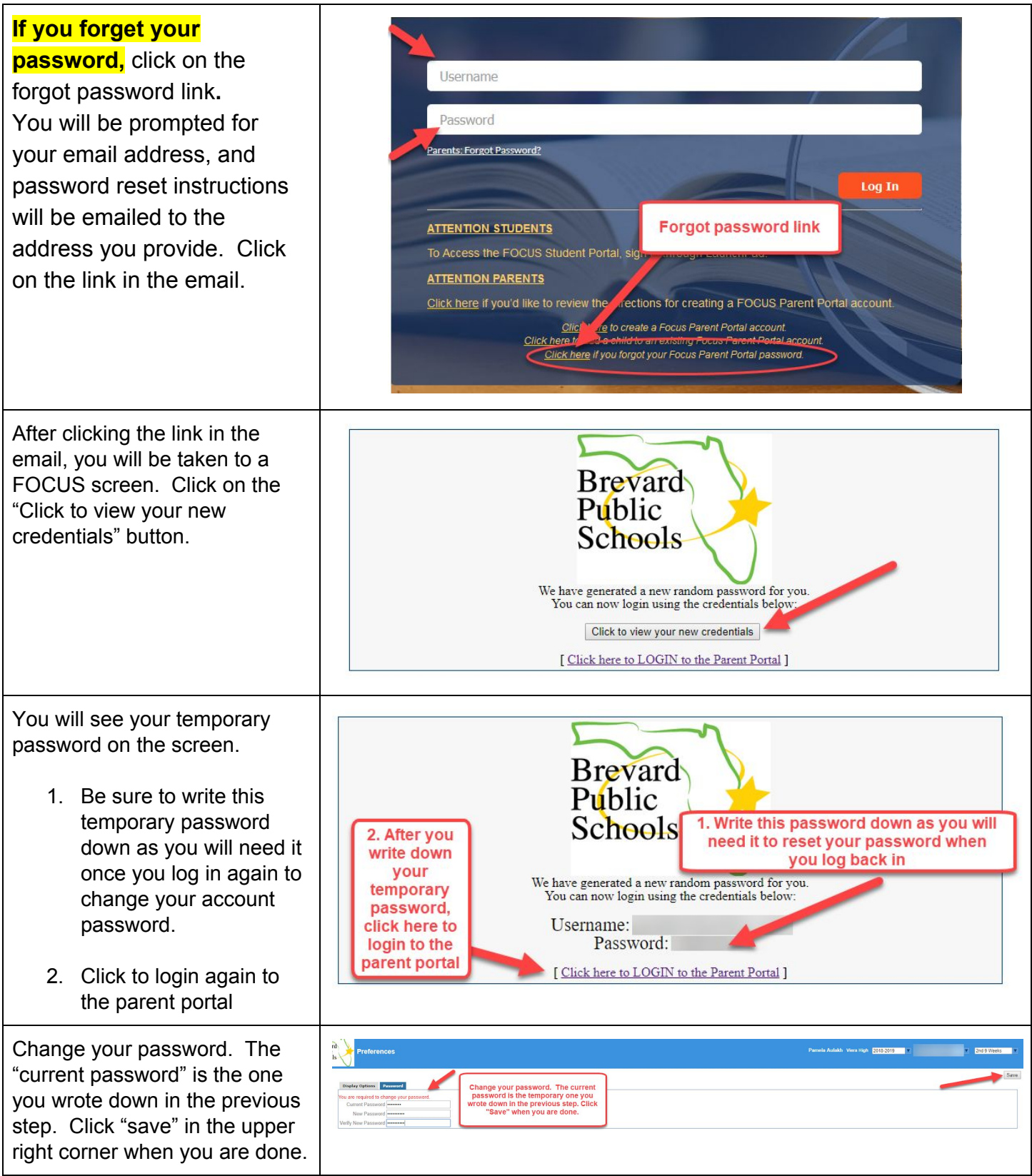

### What Can I See on the Parent Portal?

Parent video on using FOCUS: <https://vimeo.com/287515571>

<span id="page-4-0"></span>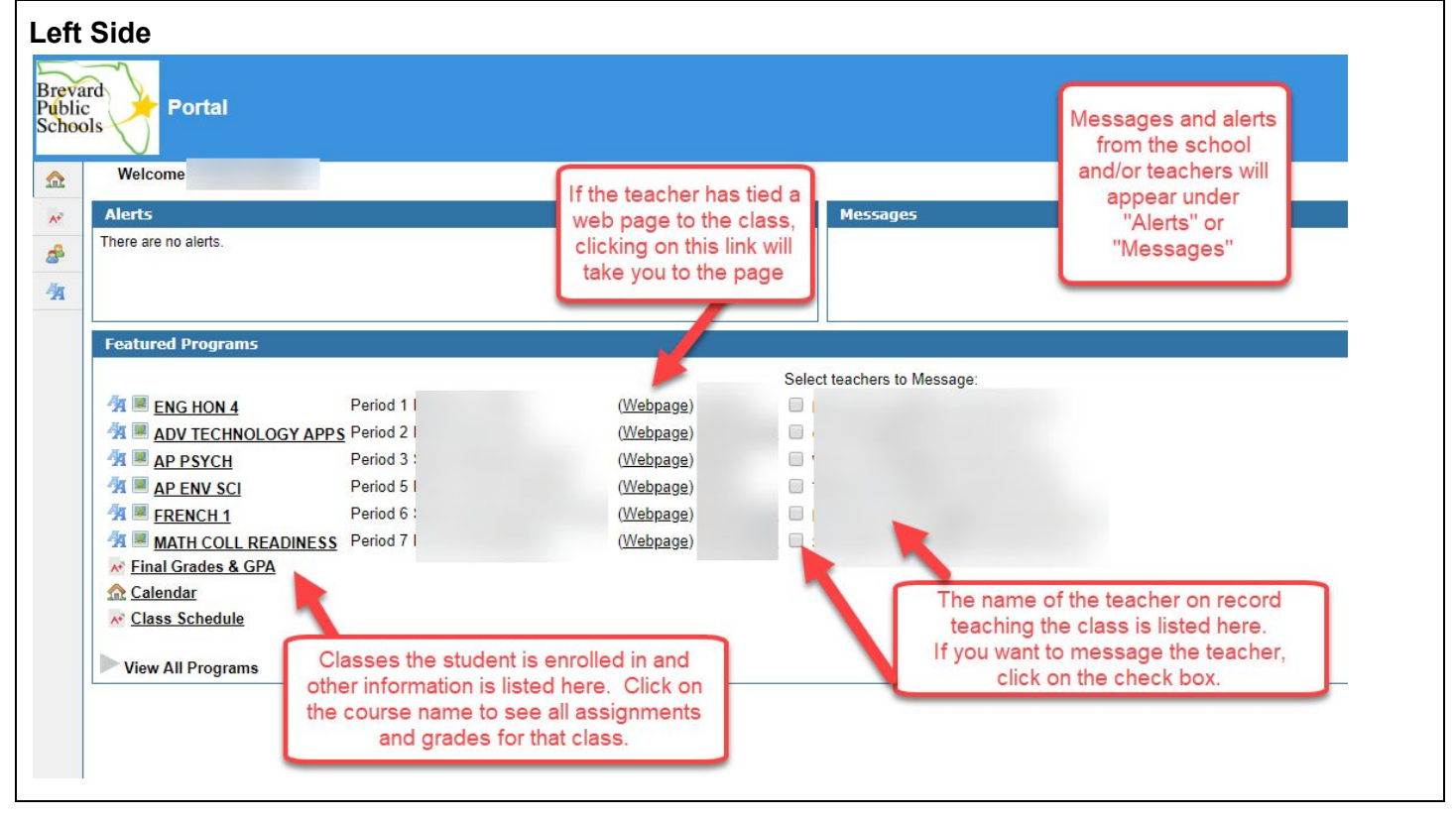

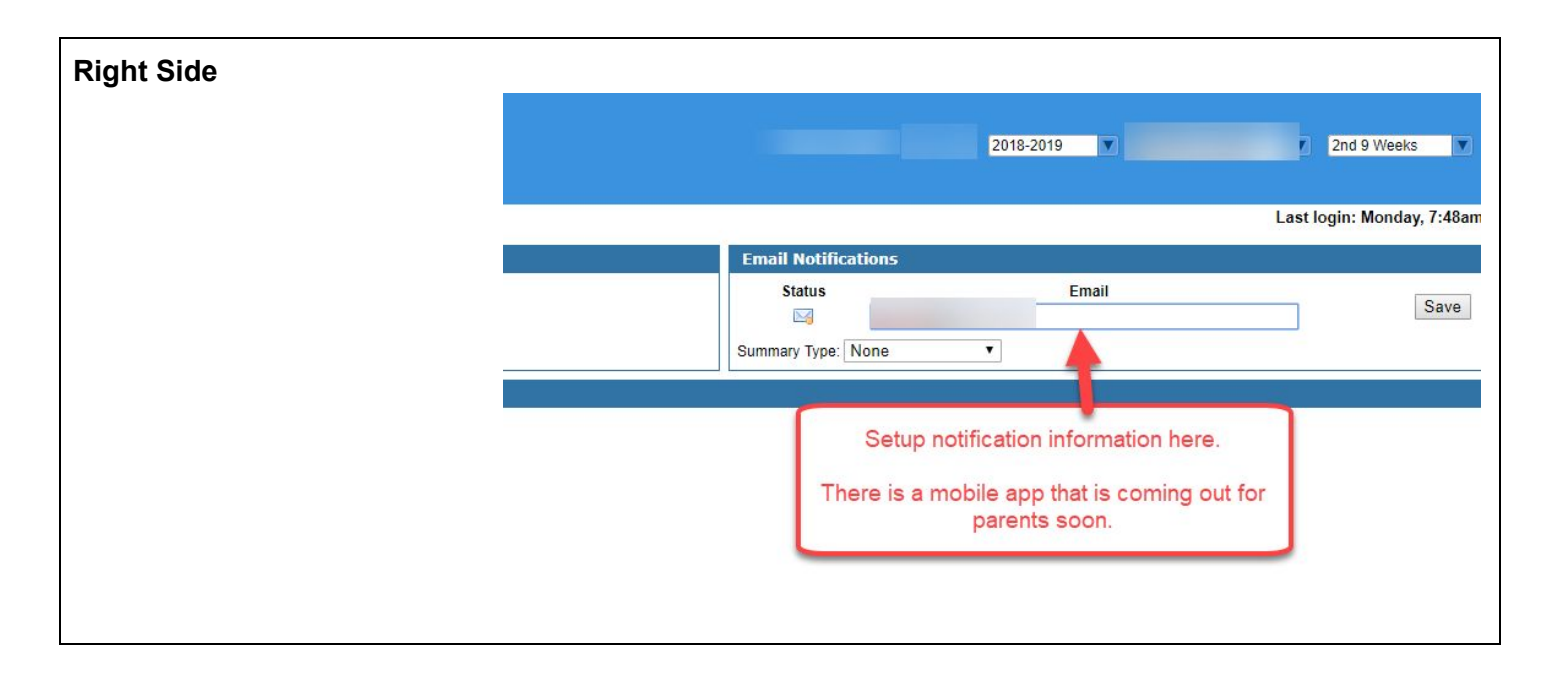

### <span id="page-5-0"></span>Frequently Asked Parent Questions and Troubleshooting Document Link

<https://goo.gl/PTBtmU>